## HW4: CS 110X C 2013

Note: This homework (and all remaining homework assignments) is a **partner homework** and must be completed by each partner pair. When you complete this assignment, you must not share your answers with any other student. Only one person from a partner pair needs to submit the assignment.

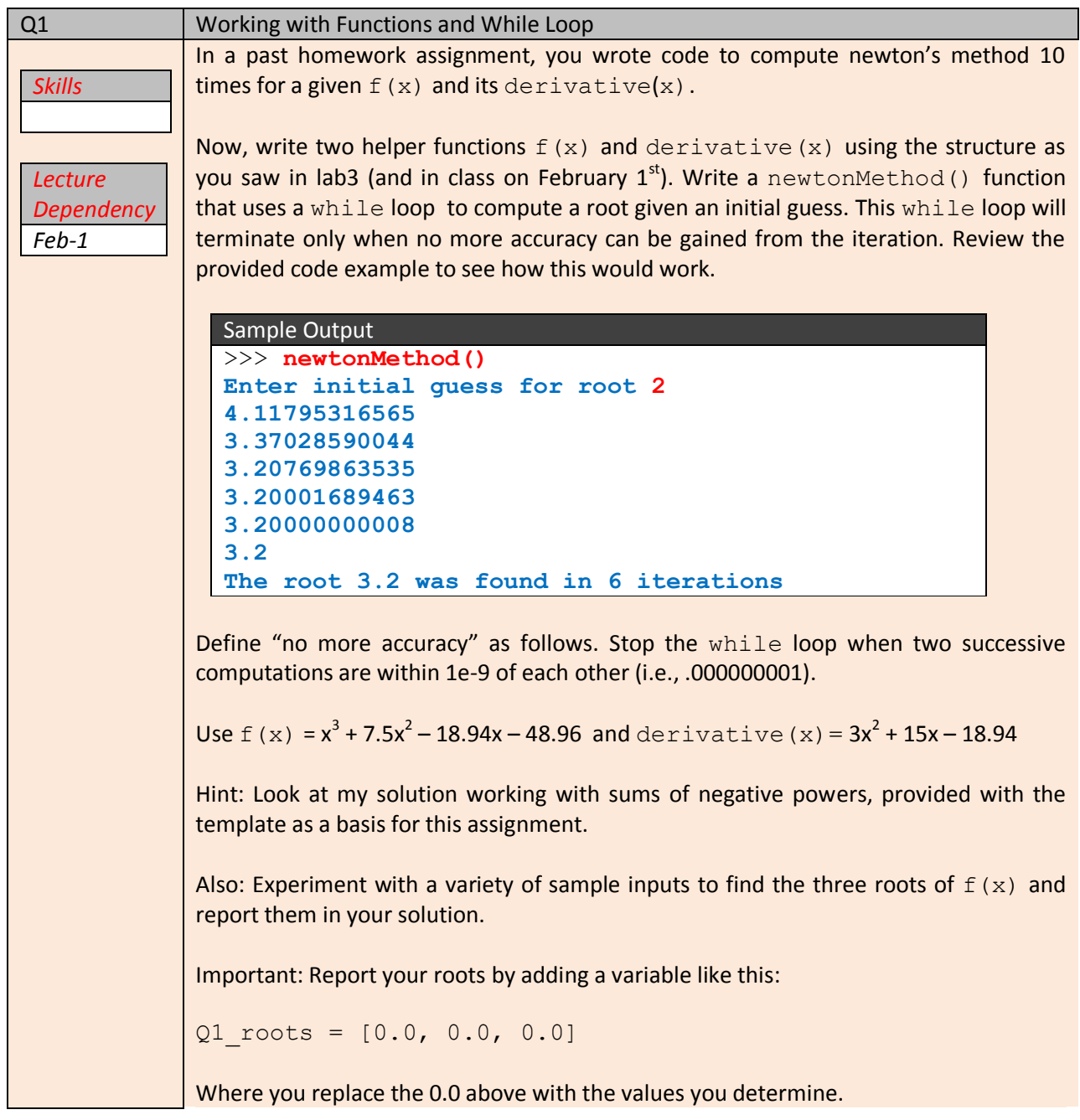

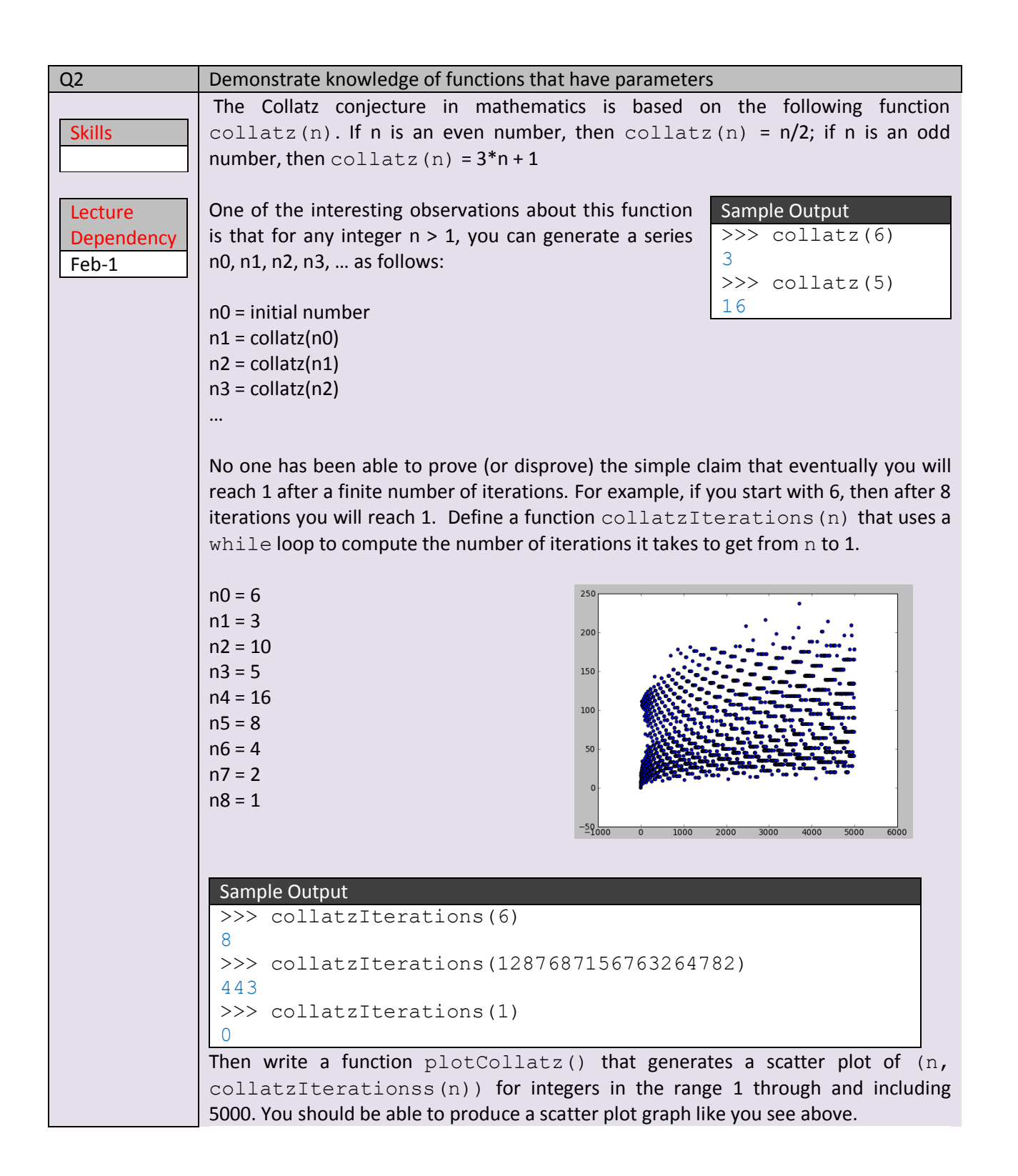

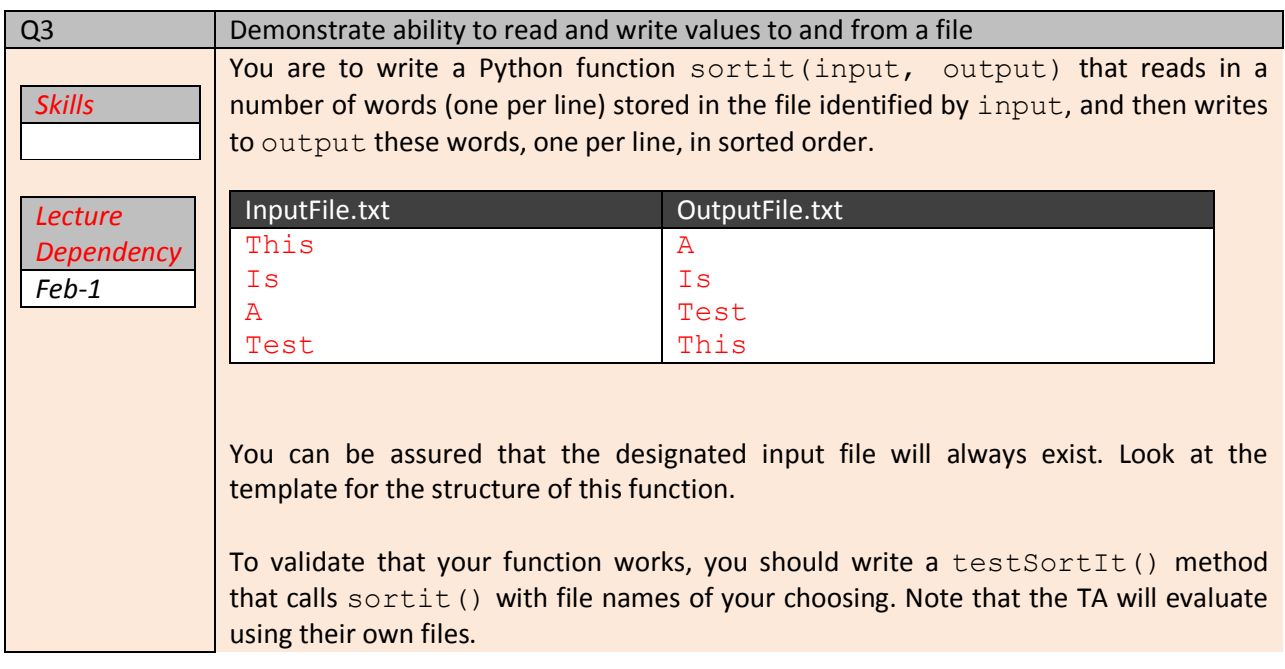

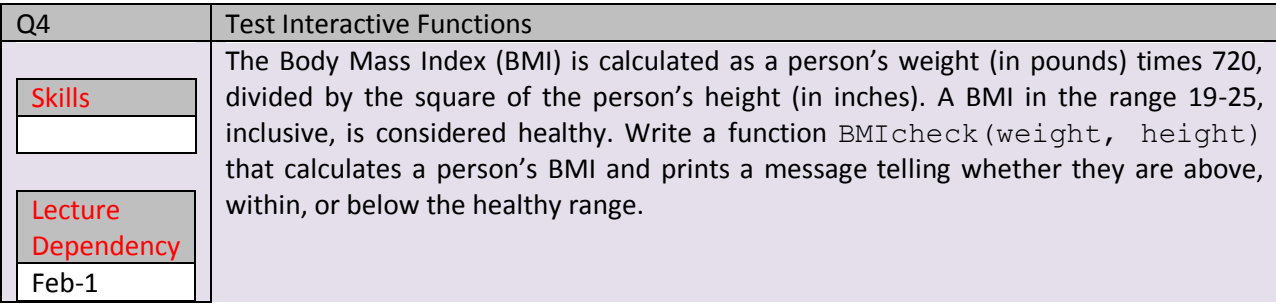

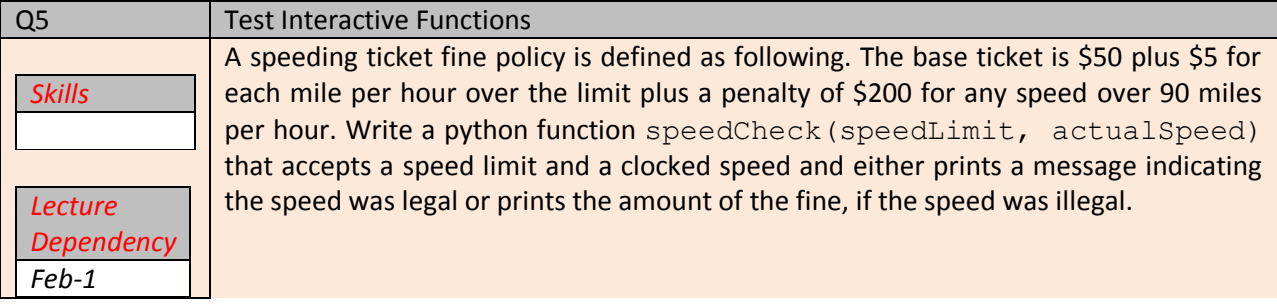

## **How To Get Started On This Assignment**

A template [HW4.py](http://web.cs.wpi.edu/~heineman/html/teaching_/cs110x/c13/HW4_template.py) file is provided to you with sample enrollment data.

To solve question you need to know how to determine if a number is odd. This is mentioned in the book (page 59) but you might not have noticed it because I have not yet demonstrated this in class. There is a Python operator, % (percent sign), that can be used to determine the remainder during integer division.

Here is a snippet to get you started:

```
print ("remainder when dividing 10 by 3:")
print (10 % 3)
print ("remainder when dividing 6 by 2:")
print (6 % 2)
if 5 \t\text{?} = 1:
     print ("5 is an odd number.")
```
To see if a number is odd, check (using ==) whether the remainder of dividing that number by 2 is 1.

Submit your HW4.py file using the web-based turnin system. As we have mentioned in class, only one of the team members needs to submit the assignment. But just make sure that something gets submitted!